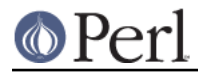

# **NAME**

perlcheat - Perl 5 Cheat Sheet

## **DESCRIPTION**

This 'cheat sheet' is a handy reference, meant for beginning Perl programmers. Not everything is mentioned, but 195 features may already be overwhelming.

#### **The sheet**

```
 CONTEXTS SIGILS ARRAYS HASHES
  void $scalar whole: @array %hash
  scalar @array slice: @array[0, 2] @hash{'a', 'b'}
 list %hash element: $array[0] $hash{'a'}
         &sub
          *glob SCALAR VALUES
                number, string, reference, glob, undef
  REFERENCES
  \ references $$foo[1] aka $foo->[1]
  $@%&* dereference $$foo{bar} aka $foo->{bar}
  [] anon. arrayref ${$$foo[1]}[2] aka $foo->[1]->[2]
 \{\} anon. hashref \frac{1}{2} \frac{1}{2} aka $foo->[1][2]
  \() list of refs
                    NUMBERS vs STRINGS LINKS
  OPERATOR PRECEDENCE = = perl.plover.com
 -> + . search.cpan.org
 ++ -- == != eq ne cpan.org
  ** < > <= >= lt gt le ge pm.org
  ! ~ \ u+ u- <=> cmp tpj.com
  =~ !~ perldoc.com
 * / * x SYNTAX
 + - . for (LIST) \{ \}, for (a;b;c) \{ \} << >> while ( ) { }, until ( ) { }
named uops if ( ) { } elsif ( ) { } else { }
 < > <= >= lt gt le ge unless ( ) { } elsif ( ) { } else { }
  == != <=> eq ne cmp ~~ for equals foreach (ALWAYS)
  &
 | ^ REGEX METACHARS REGEX MODIFIERS
&& \sim string begin /i case insens.
 || // $ str. end (before \n) /m line based ^$
 .. ... + one or more /s . includes \n
?: * * zero or more /x ign. wh. space
= += = * = etc. ? zero or one /g global
 , \Rightarrow {3,7} repeat in range \Rightarrow /o cmpl pat. once
  list ops () capture
 not (?:) no capture REGEX CHARCLASSES
and [ character class . == [\uparrow \neg \rho]or xor | alternation \setminuss == whitespace
              \overline{\mathbf{b}} word boundary \overline{\mathbf{w}} == word characters
              \zeta string end \zeta == digits
 DO \setminus S, \setminus W and \setminus D negate use strict; DON'T
 use strict;
 use warnings; "$foo" LINKS
 my $var; $$variable name perl.com
  open() or die $!; `$userinput` use.perl.org
 use Modules; / / $userinput/ perl.apache.org
```
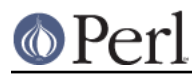

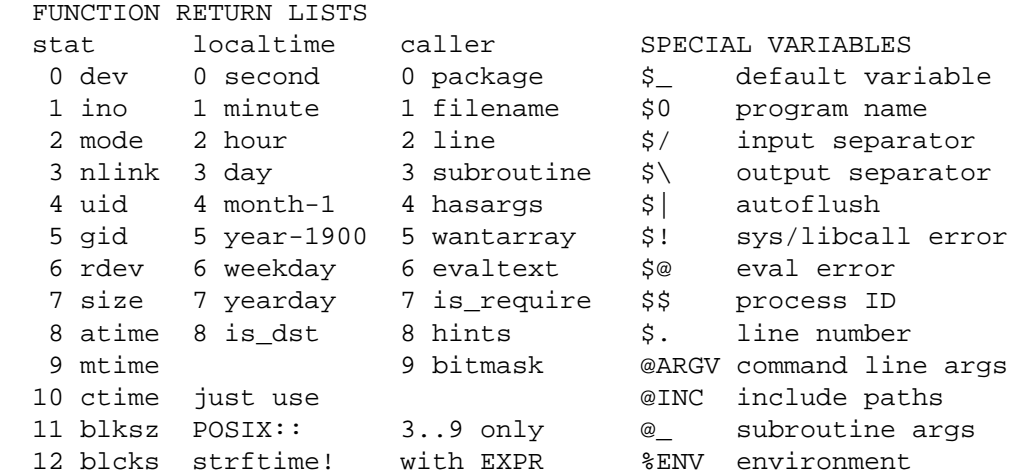

## **ACKNOWLEDGEMENTS**

The first version of this document appeared on Perl Monks, where several people had useful suggestions. Thank you, Perl Monks.

A special thanks to Damian Conway, who didn't only suggest important changes, but also took the time to count the number of listed features and make a Perl 6 version to show that Perl will stay Perl.

## **AUTHOR**

Juerd Waalboer <#####@juerd.nl>, with the help of many Perl Monks.

## **SEE ALSO**

- http://perlmonks.org/?node\_id=216602 the original PM post  $\bullet$
- http://perlmonks.org/?node\_id=238031 Damian Conway's Perl 6 version
- http://juerd.nl/site.plp/perlcheat home of the Perl Cheat Sheet